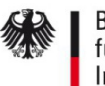

# Hinzufügen Ansprechpartner SM Test-PKI Sub-CA

Hiermit beantrage/n ich/wir, die unten genannten Personen als weitere/zusätzliche Ansprechpartner aufzunehmen.

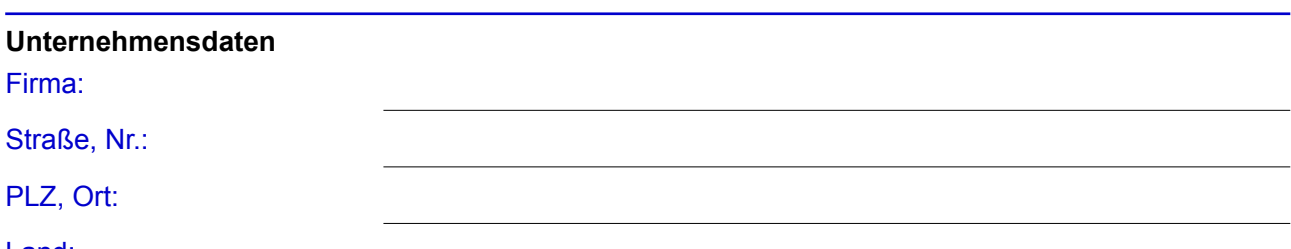

Land:

## **Registrierung des Unternehmens**

Bitte ausfüllen, wenn das Unternehmen in einem öffentlichen Register (z.B. Handelsregister) eingetragen ist.

Belegart:

Registerort/-nummer:

# **Sub-CA**

Eindeutige Sub-CA Bezeichnung:

#### **Kontaktdaten bei Rückfragen**

Name:

## Telefon/E-Mail-Adresse:

#### **Ansprechpartner**

Ich/wir erkläre/n, dass die folgenden zusätzliche Personen in meinem/unserem Namen berechtigt sind, verbindliche Aussagen bezüglich der Sub-CA zu treffen.

Erster weiterer **Ansprechpartner** (Name, Vorname):

E-Mail-Adresse:

Zweiter weiterer Ansprechpartner (Name, Vorname):

E-Mail-Adresse:

## **Unterschrift des Vertretungsberechtigten des Unternehmens**

**Gesetzlicher** Vertretungsberechtigter (Name, Vorname):

Datum, Unterschrift: